## SAP ABAP table CRMC\_MKTPL\_RANGE {Customizing of Ranges for KPI values}

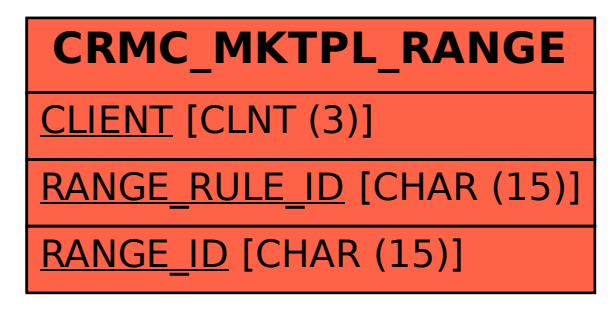